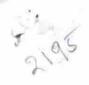

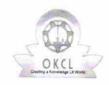

## eVidyalaya Half Yearly Report

Department of School & Mass Education, Govt. of Odisha

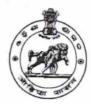

| School Name : SAMARA HIGH SCHOOL                  |                    |
|---------------------------------------------------|--------------------|
| U_DISE : District : BOLANGIR                      | Block :<br>GUDVELA |
| Report Create Date : 0000-00-00 00:00:00 (17780)  |                    |
|                                                   |                    |
| general_info                                      |                    |
| » Half Yearly Report No                           | 5                  |
| » Half Yearly Phase                               | 1                  |
| » Implementing Partner                            | IL&FS ETS          |
| » Half Yearly Period from                         | 04/02/2016         |
| » Half Yearly Period till                         | 10/01/2016         |
| » School Coordinator Name                         | ITISHREE<br>RANA   |
| Leaves taken for the follow                       | ing Month          |
| » Leave Month 1                                   | April              |
| » Leave Days1                                     | 0                  |
| » Leave Month 2                                   | May                |
| » Leave Days2                                     | 0                  |
| » Leave Month 3                                   | June               |
| » Leave Days3                                     | 0                  |
| » Leave Month 4                                   | July               |
| » Leave Days4                                     | 0                  |
| » Leave Month 5                                   | August             |
| » Leave Days5                                     | 2                  |
| » Leave Month 6                                   | September          |
| Leave Days6                                       | 0                  |
| » Leave Month 7                                   | October            |
| » Leave Days7                                     | 0                  |
| Equipment Downtime D                              | etails             |
| Equipment are in working condition?               | Yes                |
| Downtime > 4 Working Days                         | No                 |
| Action after 4 working days are over for Equipmen | t                  |
| Training Details                                  |                    |
| Refresher training Conducted                      | Yes                |
| Refresher training Conducted Date                 | 04/08/2016         |
| If No; Date for next month                        |                    |

**Educational content Details** 

| Yes                  |
|----------------------|
| Yes                  |
| Yes                  |
| Yes                  |
| Yes                  |
| Yes                  |
| S                    |
| YES                  |
| 1                    |
| Yes                  |
| 2100                 |
| Yes                  |
| 1                    |
| Yes                  |
| 1                    |
| Yes                  |
| 25                   |
| Yes                  |
| 6                    |
| Yes                  |
| Yes                  |
| Meter Reading        |
|                      |
| 465<br>385           |
| ils                  |
|                      |
| No                   |
|                      |
| No                   |
| - Demonstration to a |
|                      |
| 56                   |
| 56                   |
| 52                   |
| 52                   |
| s been utilized      |
| April                |
| 28                   |
| May                  |
| 6                    |
| June                 |
| 27                   |
|                      |

| » Month-4                                                                                               | lulu                                       |                                           |   |
|----------------------------------------------------------------------------------------------------|--------------------------------------------|-------------------------------------------|---|
| » Hours4                                                                                                | July<br>56                                 |                                           |   |
| <ul> <li>» Month-5</li> <li>» Hours5</li> <li>» Month-6</li> <li>» Hours6</li> <li>» Month-7</li> </ul> | August<br>56<br>September<br>60<br>October |                                           |   |
|                                                                                                    |                                            | » Hours7                                  | 3 |
|                                                                                                    |                                            | Server & Node Downtime details            |   |
|                                                                                                    |                                            | » Server Downtime Complaint logged date1  |   |
|                                                                                                    |                                            | » Server Downtime Complaint Closure date1 |   |
| » Server Downtime Complaint logged date2                                                                | Stransminer value                          |                                           |   |
| » Server Downtime Complaint Closure date2                                                               | *************                              |                                           |   |
| » Server Downtime Complaint logged date3                                                                |                                            |                                           |   |
| » Server Downtime Complaint Closure date3                                                               |                                            |                                           |   |
| » No. of Non-working days in between                                                                    | 0                                          |                                           |   |
| » No. of working days in downtime                                                                       | 0                                          |                                           |   |
| Stand alone PC downtime details                                                                         |                                            |                                           |   |
| » PC downtime Complaint logged date1                                                                    |                                            |                                           |   |
| » PC downtime Complaint Closure date1                                                                   |                                            |                                           |   |
| » PC downtime Complaint logged date2                                                                    |                                            |                                           |   |
| » PC downtime Complaint Closure date2                                                                   |                                            |                                           |   |
| » PC downtime Complaint logged date3                                                                    |                                            |                                           |   |
| » PC downtime Complaint Closure date3                                                                   |                                            |                                           |   |
| » No. of Non-working days in between                                                                    |                                            |                                           |   |
| » No. of working days in downtime                                                                       | 0                                          |                                           |   |
| UPS downtime details                                                                                    | 0                                          |                                           |   |
| » UPS downtime Complaint logged date1                                                                   |                                            |                                           |   |
| » UPS downtime Complaint Closure date1                                                                  |                                            |                                           |   |
| » UPS downtime Complaint logged date2                                                                   | **************                             |                                           |   |
| » UPS downtime Complaint Closure date2                                                                  |                                            |                                           |   |
| » UPS downtime Complaint logged date3                                                                   |                                            |                                           |   |
| » UPS downtime Complaint Closure date3                                                                  |                                            |                                           |   |
| » No. of Non-working days in between                                                                    |                                            |                                           |   |
| » No. of working days in downtime                                                                       | 0                                          |                                           |   |
| Genset downtime details                                                                                 | 0                                          |                                           |   |
| » UPS downtime Complaint logged date1                                                                   |                                            |                                           |   |
| UPS downtime Complaint Closure date1                                                                    |                                            |                                           |   |
| UPS downtime Complaint logged date2                                                                     |                                            |                                           |   |
| UPS downtime Complaint Closure date2                                                                    | *******                                    |                                           |   |
| UPS downtime Complaint logged date3                                                                     |                                            |                                           |   |
| UPS downtime Complaint Closure date3                                                                    | ******************                         |                                           |   |
| No. of Non-working days in between                                                                      |                                            |                                           |   |
| No. of working days in downtime                                                                         | 0                                          |                                           |   |
| O my - m womitaino                                                                                      | 0                                          |                                           |   |

## Integrated Computer Projector downtime details

| » Projector down                                                                                                    | nume details                                                                                                    |
|----------------------------------------------------------------------------------------------------|----------------------------------------------------------------------------------------------------|
| » Projector downtime Complaint logged date1                                                                                                    | 1 1 1 1 1 1 1 1 1 1 1 1 1 1 1 1 1 1 1                                                                                                    |
| » Projector downtime Complaint Closure date1                                                                                                    |                                                                                                    |
| » Projector downtime Complaint logged date2  » Projector downtime Complaint Closure date2  » Projector downtime Complaint logged date3  » Projector downtime Complaint Closure date3  » No. of Non working the complaint Closure date3 |                                                                                                    |
|                                                                                                    |                                                                                                    |
|                                                                                                    |                                                                                                    |
|                                                                                                    | 1                                                                                                    |
| » No. of Non-working days in between                                                                                                    | 0                                                                                                    |
| » No. of working days in downtime                                                                                                    | 0                                                                                                    |
| Printer downtime details                                                                                                    |                                                                                                    |
| » Printer downtime Complaint logged date1                                                                                                    |                                                                                                    |
| » Printer downtime Complaint Closure date1                                                                                                    | 11111111111111111111111111111111111111                                                                                                    |
| » Printer downtime Complaint logged date2                                                                                                    | The state of the state of the s |
| » Printer downtime Complaint Closure date2                                                                                                    | The state of the state of the s |
| » Printer downtime Complaint logged date3                                                                                                    |                                                                                                    |
| » Printer downtime Complaint Closure date3                                                                                                    | The state of the state of the s |
| » No. of Non-working days in between                                                                                                    | 0                                                                                                    |
| » No. of working days in downtime                                                                                                    | 0                                                                                                    |
| Interactive White Board (IWB) down                                                                                                    | time details                                                                                                    |
| » IVVB downtime Complaint logged date1                                                                                                    | T WOUND                                                                                                    |
| » IWB downtime Complaint Closure date1                                                                                                    |                                                                                                    |
| » IWB downtime Complaint logged date2                                                                                                    |                                                                                                    |
| » IWB downtime Complaint Closure date2                                                                                                    | **********************                                                                                                    |
| » IWB downtime Complaint logged date3                                                                                                    |                                                                                                    |
| » IWB downtime Complaint Closure date3                                                                                                    |                                                                                                    |
| » No. of Non-working days in between                                                                                                    | 0                                                                                                    |
| » No. of working days in downtime                                                                                                    | 0                                                                                                    |
| Servo stabilizer downtime det                                                                                                    |                                                                                                    |
| » stabilizer downtime Complaint logged date1                                                                                                    | allo                                                                                                    |
| » stabilizer downtime Complaint Closure date1                                                                                                    | ***********                                                                                                    |
| » stabilizer downtime Complaint logged date2                                                                                                    |                                                                                                    |
| stabilizer downtime Complaint Closure date?                                                                                                    |                                                                                                    |
| stabilizer downtime Complaint logged date3                                                                                                    |                                                                                                    |
| stabilizer downtime Complaint Closure date3                                                                                                    | **************                                                                                                    |
| No. of Non-working days in between                                                                                                    |                                                                                                    |
| No. of working days in downtime                                                                                                    | 0                                                                                                    |
| Switch, Networking Components and other periph                                                                                                    | 0                                                                                                    |
| peripheral downtime Complaint logged date1                                                                                                    | ierai downtime details                                                                                                    |
| peripheral downtime Complaint Closure date1                                                                                                    | ******                                                                                                    |
| peripheral downtime Complaint logged date2                                                                                                    | · · · · · · · · · · · · · · · · · · ·                                                                                                    |
| peripheral downtime Complaint Closure date2                                                                                                    | ***************************************                                                                                                    |
| peripheral downtime Complaint logged date3                                                                                                    |                                                                                                    |
| peripheral downtime Complaint Closure date3                                                                                                    |                                                                                                    |
| No. of Non-working days in between                                                                                                    |                                                                                                    |
| 3 4470 III DetWeet                                                                                                    | 0                                                                                                    |

Blancach '
Signature of Head Master/Mistress with Seal

Samara High School Samara

God (New, Dist Bolangii